# Testes de Hipótese para uma única Amostra parte I

Marcos Oliveira Prates

2012/02

**Marcos Oliveira Prates [Testes de Hipótese para uma única Amostra - parte I](#page-36-0)**

**K ロ ⊁ K 倒 ≯ K ミ ⊁ K ミ ⊁** 

重

<span id="page-0-0"></span> $298$ 

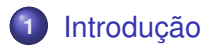

## **2** [Hipótese Nula e Hipótese Alternativa](#page-5-0)

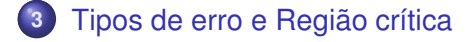

**K ロ ト K 部 ト K ミ ト K ミ ト** 

 $299$ 

重

#### **Objetivos**

Ao final deste capítulo você deve ser capaz de:

- Estruturar problemas de engenharia como testes de hipótese.
- **e** Fntender os conceitos de:
	- hipótese nula;
	- hipótese alternativa;
	- significância;
	- p-valor.

K ロ ⊁ K 倒 ≯ K 走 ⊁ K 走 ⊁

 $298$ 

店

- Podemos estar interessados em aceitar ou rejeitar uma afirmação a cerca de um parâmetro.
- A afirmação é denominada uma **hipótese**.
- A tomada de decisão é denominado um **teste de hipótese**.
- Possui uma conexão com intervalo de confiança.

**K ロ ⊁ K 倒 ≯ K ミ ⊁ K ミ ⊁** 

E.

<span id="page-3-0"></span> $2Q$ 

- Pode-se querer comparar a média da população com um valor especificado.
- Isso é chamado um **estudo comparativo**.
- Trataremos aqui apenas do caso com uma única população.
- Queremos testar afirmações sobre parâmetros dessa população.

**K ロ ⊁ K 倒 ≯ K ミ ⊁ K ミ ⊁** 

E.  $298$ 

#### Hipótese Estatística

Afirmação sobre o parâmetro de uma ou mais populações.

- Usamos distribuições para representar uma população.
- Uma hipótese é uma afirmação sobre essa distribuição de probabilidade.
- Geralmente envolve um ou mais parâmetros dessa distribuição.

K ロ ▶ K 御 ▶ K 君 ▶ K 君 ▶ ...

<span id="page-5-0"></span>三 一  $298$ 

### **Exemplo:**

- Estamos analisando a taxa de queima de um propelente sólido.
- A taxa de queima é uma variável aleatória ⇒ tem distribuição de probabilidade.
- Estamos interessados apenas na média dessa taxa.
- Queremos decidir se a taxa média é ou não 50 cm por segundo.
- Podemos escrever como

 $H_0$ :  $\mu = 50$  cm por segundo

 $H_1$  :  $\mu \neq 50$  cm por segundo

イロメ イ団 メイモメイモメー

 $E = \Omega Q$ 

### A afirmação

 $H_0$ :  $\mu = 50$  cm por segundo

é chamada **hipótese nula**. (Sempre abrange a igualdade.)

A afirmação

 $H_1$  :  $\mu \neq 50$  cm por segundo

é chamada **hipótese alternativa**. (Oposto da hipótese nula e representa a conclusão que será apoiada caso a H<sub>0</sub> seja rejeitada)

Esse é um tipo de hipótese **bilateral**.

イロメ イ団メ イヨメ イヨメー

 $298$ 

∍

#### Em alguns casos podemos formular hipóteses **unilaterais**:

 $H_0$ :  $\mu = 50$  cm por segundo

 $H_1$  :  $\mu$  < 50 cm por segundo

#### ou

 $H_0$ :  $\mu = 50$  cm por segundo  $H_1$  :  $\mu > 50$  cm por segundo

メロトメ 伊 トメ ミトメ ミト

 $\equiv$   $\Omega Q$ 

#### Observações:

- Hipóteses são afirmações sobre a população.
- Não são afirmações sobre a amostra.
- O valor do parâmetro especificado em H<sub>0</sub> (ex: 50) pode ser especificado de três formas:
	- de experimentos passados ⇒ verificar se houve alteração;
	- $\bullet$  a partir de uma teoria ou modelo  $\Rightarrow$  verificar a teoria ou modelo;
	- considerações externar ⇒ verificar se o produto obedece algumas especificações.

K ロ ⊁ K 倒 ≯ K 走 ⊁ K 走 ⊁

 $299$ 

- Usamos a informação amostral para testar a hipótese.
- Se a informação da amostra é consistente com a hipótese ⇒ não rejeitamos.
- $\bullet$  Se a informação é inconsistente (pouco provável)  $\Rightarrow$ rejeitamos.
- Só poderíamos saber se a hipótese é falsa ou não tivéssemos acesso a toda população.
- Temos apenas a probabilidade de tomar uma conclusão errada.

イロメ イ団メ イモメ イモメー

ミー  $2Q$ 

- Considere o exemplo da taxa de queima do propelente.
- **Queremos testar**

 $H_0$ :  $\mu = 50$  cm por segundo

 $H_1$  :  $\mu \neq 50$  cm por segundo

- Coletamos uma amostra de tamanho *n* = 10.
- $\bullet$  A taxa média observada  $\bar{x}$  é uma estimativa para  $\mu$ .
- **•** Se  $\bar{x}$  ≈ 50  $\Rightarrow$  evidência de que  $\mu = 50$ .
- **■** Se  $\bar{x}$  é muito diferente de 50 ⇒ evidência de que  $\mu \neq 50$ .
- Precisamos definir para quais valores de *x* não é rezoável que µ = 50 ⇒ **região crítica**.

<span id="page-11-0"></span>K ロ ▶ K @ ▶ K ミ ▶ K ミ ▶ - 트 - K) Q Q

● Uma possibilidade:

se 48,  $5 < \bar{x} < 51, 5 \Rightarrow$  não rejeitamos  $H_0$ 

se  $\bar{x}$  < 48, 5 ou  $\bar{x}$  > 51, 5  $\Rightarrow$  rejeitamos *H*<sub>0</sub>

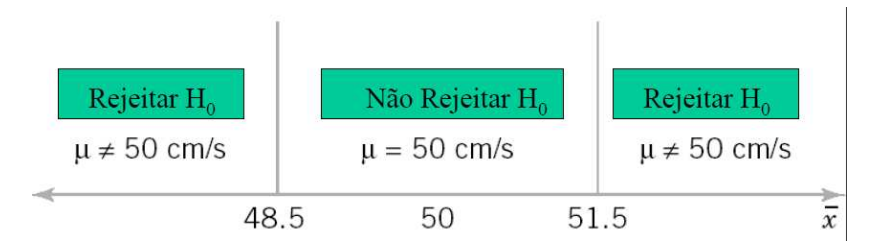

Veremos mais a frente como determinamos a região crítica. メロトス 伊 トメ ミトメ ミト

 $2Q$ 

- **Podemos tirar conclusões erradas.**
- Dizer que  $\mu \neq 50$  quando  $\mu = 50$ :
	- mesmo com  $\mu = 50$ , por azar, econtrarmos uma amostra tal que

 $\bar{x}$  < 48, 5 ou  $\bar{x}$  > 51, 5 .

(Erro tipo I)

- Dizer que  $\mu = 50$  quando  $\mu \neq 50$ :
	- mesmo com  $\mu \neq 50$ , por azar, econtrarmos uma amostra tal que

$$
48, 5 \leq \bar{x} \leq 51, 5.
$$

(Erro tipo II)

イロメ イ団メ イヨメ イヨメー

三 一  $2Q$ 

#### Erro tipo I

Rejeitar *H*<sup>0</sup> quando ela é verdadeira. Denotado por α.

#### Erro tipo II

Deixar de rejeitar *H*<sup>0</sup> quando ela é falsa. Denotado por β.

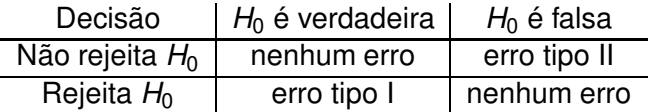

K ロ ▶ K 御 ▶ K 唐 ▶ K 唐 ▶ ...

ミー  $2Q$ 

- O erro tipo I é também chamado **nível se significância** ou **tamanho do teste**.
- No exemplo da taxa suponha que  $\sigma = 2, 5$

$$
\alpha = P(\bar{x} < 48, 5 \text{ ou } \bar{x} > 51, 5 | \mu = 50)
$$
\n
$$
= P(\bar{x} < 48, 5 | \mu = 50) + P(\bar{x} > 51, 5 | \mu = 50)
$$
\n
$$
= P\left(\frac{\bar{x} - 50}{2, 5/\sqrt{10}} < \frac{48, 5 - 50}{2, 5/\sqrt{10}}\right) + P\left(\frac{\bar{x} - 50}{2, 5/\sqrt{10}} > \frac{51, 5 - 50}{2, 5/\sqrt{10}}\right)
$$
\n
$$
= P(Z < -1, 90) + P(Z > 1, 90) = 0, 0574
$$

イロメ イ団メ イヨメ イヨメー

 $2QQ$ ミー

● 5,74% das amostras levariam à rejeição de H<sub>0</sub> mesmo com  $\mu = 50$ .

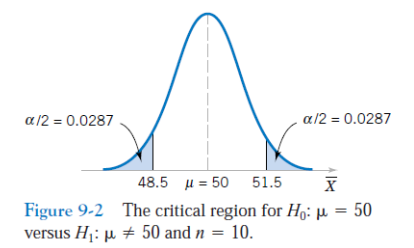

メロメ メタメ メミメ メミメ

 $299$ 

重

- $\bullet$  Podemos dimunuir  $\alpha$  aumentando a região de aceitação.
- Rejeitamos menos vezes.
- Tem menos probabilidade menor de errar ao rejeitar.
- Se rejeitamos H<sub>0</sub> quando

 $\bar{x}$  < 48 ou  $\bar{x}$  > 52

temos que

 $\alpha = 0.0164$ .

イロメ イ団メ イヨメ イヨメー

<span id="page-17-0"></span>ミー  $2Q$ 

- Vamos analisar agora o erro do tipo II  $(\beta)$ .
- **Precisamos ter uma hipótese alternativa específica.**
- $\bullet$  Um valor particular de  $\mu$ , exemplo:

$$
\mu = 48 \quad \text{ou} \quad \mu = 52 \, .
$$

- Como o teste se funciona se queremos rejeitar *H*<sub>0</sub> para um valor de  $\mu = 52$  ou  $\mu = 48$ ?
- Pela simetria da normal os dois casos levam à mesma probabilidade de erro.

$$
\beta = P(48, 5 \le \bar{x} \le 51, 5 | \mu = 52)
$$
  
=  $P\left(\frac{48, 5 - 52}{2, 5/\sqrt{10}} \le \frac{\bar{x} - 52}{2, 5/\sqrt{10}} \le \frac{51, 5 - 52}{2, 5/\sqrt{10}}\right)$   
 $P(-4, 43 \le Z \le -0, 63) = 0, 263$ .

 $2Q$ 重.

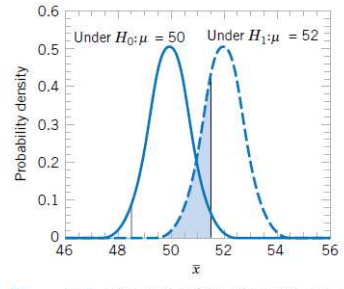

Figure 9-3 The probability of type II error when  $\mu = 52$  and  $n = 10$ .

- Se estivéssemos testando  $\mu = 50$  e  $\mu \neq 50$ .
- $\bullet$  O valor verdadeiro de  $\mu = 52$ .
- A probabilidade de erramos ao rejeitar H<sub>[0](#page-20-0)</sub> é 0,2643.  $\bullet$

€⊡

 $\bar{\Xi}$ 

×.

 $2Q$ 

<span id="page-19-0"></span>≣

- **Se o valor verdadeiro fica mais próximo do valor de H**<sub>0</sub> ⇒ a probabilidade de erro aumenta.
- É mais difícil diferenciar médias muito próximas.
- Se o valor real fosse  $\mu = 50, 5$  temos

 $\beta = 0,8923$ .

Probabilidade de erro bem maior.

イロメ イ団メ イヨメ イヨメー

<span id="page-20-0"></span> $2Q$ **B** 1

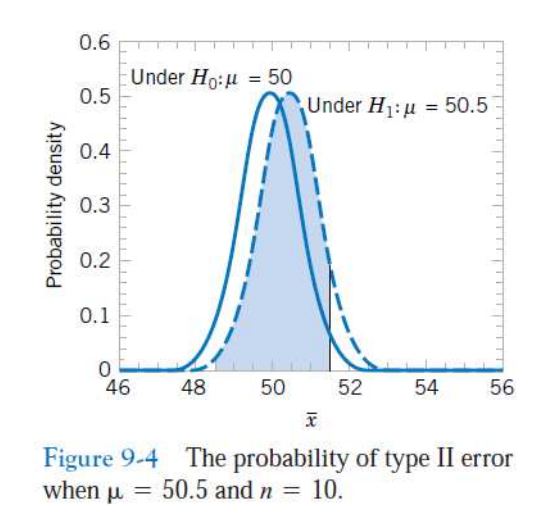

4日下 ← 母→  $\sim$ E 重

 $299$ 

重

- O erro também depende do tamanho da amostra.
- Se aumentamos o tamanho da amostra ⇒ mais informação.
- **Teremos menor probabilidade de cometer erros.**

**K ロメ K 御 メ K 唐 メ K 唐 メー** 

 $299$ ミー

- No exemplo anterior, se  $n = 16$  e não 10.
- o Temos que

$$
\beta = P(48, 5 \le \bar{x} \le 51, 5 | \mu = 52)
$$
  
=  $P\left(\frac{48, 5 - 52}{2, 5/\sqrt{16}} \le \frac{\bar{x} - 52}{2, 5/\sqrt{16}} \le \frac{51, 5 - 52}{2, 5/\sqrt{16}}\right)$   
 $P(-5, 60 \le Z \le -0, 80) = 0, 2119.$ 

• O valor anterior era 
$$
\beta = 0,2643
$$
.

メロトス 伊 トメ ミトメ ミト

 $299$ 

重

#### Resumindo

- Selecionando valores críticos apropriados ⇒ podemos diminuir a região crítica e probabilidade de erro tipo I.
- Os erros estão amarrados ⇒ se um aumenta o outro diminui.
- Aumentando tamanho da amostra ⇒ diminuímos as probabilidade de erro.
- Se H<sub>0</sub> é falsa e se o verdadeiro valor se aproxima do valor em  $H_0 \Rightarrow \beta$  aumenta.
- **•** Se H<sub>0</sub> é falsa e se o verdadeiro valor se afasta do valor em  $H_0 \Rightarrow \beta$  diminui.

イロメ イ団 メイモメイモメー

 $E = \Omega Q$ 

- $\bullet$  O pesquisador controla o  $\alpha$  quando seleciona os valores críticos.
- **Rejeitar H<sub>0</sub> é uma conclusão forte.**
- $\bullet$  O  $\beta$  depende do verdadeiro valor do parâmetro e do tamanho da amostra.
- **O** Aceitar H<sub>0</sub> é uma conclusão fraca.
- Preferimos dizer "deixar de rejeitar *H*0" do que "aceitar *H*0".
- Falhar em rejeitar *H*<sub>0</sub>:
	- não encontramos evidências suficiente para rejeitar *H*0;
	- $\bullet$  não significa que haja alta probabilidade de que  $H_0$  seja verdadeira.

イロメ イ団メ イヨメ イヨメー

D.  $2Q$ 

#### Poder de um teste

Probabilidade de rejeitar H<sub>0</sub> quando H<sub>0</sub> é falsa.

- É a probabilidade de rejeitar **corretamente** uma hipótese nula.
- É calculada como

 $1 - \beta = 1 - P$ ( deixar de rejeitar  $H_0/H_0$  é falsa )

Comparamos testes estatísticos comparando seu poder.

K ロ ▶ K @ ▶ K ミ ▶ K ミ ▶ - 트 - K) Q Q

- Considere o exemplo da taxa de queima.
- **•** Estávamos testando

 $H_0$ :  $\mu = 50$  cm por segundo

 $H_1$  :  $\mu \neq 50$  cm por segundo

- Suponha que o valor verdadeiro é  $\mu = 52$ .
- $\bullet$  Se  $n = 10$  vimos que

$$
\beta=0,2643.
$$

O poder é

$$
1-\beta=1-0,2643=0,7357
$$

quando  $\mu = 52$ .

メロメメ 倒 メメ ミメメ ミメー

 $E$   $\Omega$ 

- O poder é uma medida de sensibilidade do teste.
- Qual sua habilidade de detectar diferenças.
- Qual a sensibilidade do teste de detectar uma diferença entre  $\mu = 50 e \mu = 52$ .
- O poder é 0,7357.
- O teste detecta essa diferença em 73,57% das vezes.
- Se o poder é muito baixo, podemos:
	- aumentar o  $\alpha$ :
	- aumentar o *n*.

イロメ イ団メ イモメ イモメー

GHT .  $2Q$ 

### **Hipótese unilaterais e bilaterais**

- A hipótese alternativa pode ser unilateral ou bilateral.
- $\bullet$ Depende da conclusão a ser retirada se rejeitamos H<sub>0</sub>.
- Se queremos fazer afirmações como:
	- maior que, inferior a, superior a
	- o teste é **unilateral**.
- Se não temos nenhuma direção (apenas diferença):
	- o teste é **bilateral**.

**K ロ ⊁ K 倒 ≯ K ミ ⊁ K ミ ⊁** 

 $2Q$ Ξ.

- Como podemos descrever um teste?
	- Dizendo se rejeitamos ou não H<sub>0</sub> e qual o nível de significância  $\alpha$ .
- $\bullet$  Dizemos que  $H_0$ :  $\mu = 50$  foi rejeitada com 0,05 de significância.
- Não dá informação sobre o valor calculado da estatística de teste.
- Estabelecemos o nível de significância antes de observarmos a amostra.
- Para evitar essas dificuldades podemos usar o **valor P** ou nível descritivo do teste.
- É a probabilidade de encontramos um valor tão ou mais extremo que a estatística de teste.

K ロ ▶ K 御 ▶ K 唐 ▶ K 唐 ▶ ...

ミー  $2Q$ 

#### Valor P

Menor nível de significância que conduz à rejeição de H<sub>0</sub>, com os dados fornecidos.

- Chamamos a estatística de teste de significante quando rejeitamos H<sub>0</sub>.
- $\bullet$  O valor P é o menor nível  $\alpha$  em que a estatística é significante.
- Pode determinar quão significante os dados são.
- Valor P **pequeno** <sup>⇒</sup> muito provável que *<sup>H</sup>*<sup>0</sup> <sup>é</sup> **falsa**.
- **■** Valor P **grande**  $\Rightarrow$  muito provável que  $H_0$  é **verdadeira**.

イロメ イ団メ イモメ イモメー

三 一  $2Q$ 

- Considere o exemplo da taxa de queima.
- **•** Suponha que  $n = 16$  e  $\sigma = 2, 5$ .
- **O** Queremos testar

$$
\mu = 50 \text{ vs } \mu \neq 50
$$

- $\bullet$  Observamos  $\bar{x} = 51, 3$ .
- A figura mostra uma região crítica com valores simétricos 51,3 e 48,7.

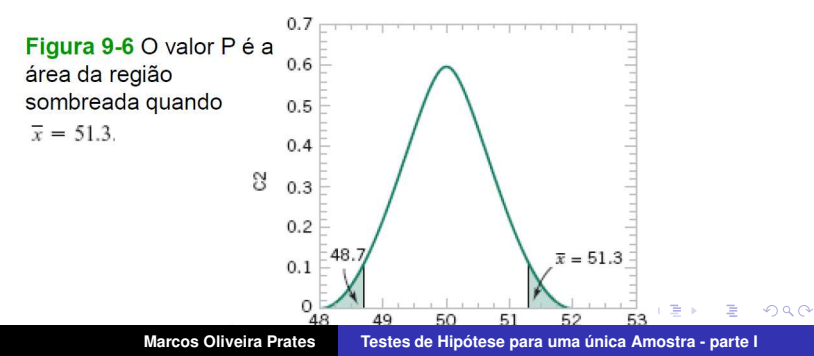

- $\bullet$  Qualquer valor menor para  $\alpha$  diminui a região crítica.
- **E** rejeitamos  $H_0$  quando  $\bar{x} = 51.3$ ;
- O valor P é calculado como

$$
\text{ValorP} = 1 - P(48, 7 \le \bar{X} \le 51, 3)
$$
\n
$$
= 1 - P\left(\frac{48, 7 - 50}{2, 5/\sqrt{16}} \le \frac{\bar{x} - 50}{2, 5/\sqrt{16}} \le \frac{51, 3 - 50}{2, 5/\sqrt{16}}\right)
$$

$$
= 1 - P(-2,08 \leq Z \leq 2.08) = 0,038.
$$

- $\bullet$  H<sub>0</sub> é rejeitada para qualquer  $\alpha > 0,038$ .
- Não seria rejeitada para  $\alpha = 0, 01$ .

K ロ ▶ K @ ▶ K ミ ▶ K ミ ▶ - 트 - K) Q Q

#### **Testes de Hipótese vs Intervalo de Confiança**

Estamos testando

$$
H_0: \theta = \theta_0 \quad \text{vs} \quad H_1: \theta \neq \theta_0.
$$

- $\bullet$  Seja [*l*, *u*] um intervalo com confiança 100(1 − α)% para θ.
- $\bullet$  Se  $\theta_0 \in [l, u]$  não rejeitamos  $H_0$ .
- $\bullet$  Se  $\theta_0 \notin [l, u]$  rejeitamos  $H_0$ .

K ロ ▶ K 御 ▶ K 唐 ▶ K 唐 ▶ ...

 $E \Omega$ 

### **Exemplo:**

- Considere o exemplo do propelente.
- **Queremos testar**

$$
H_0: \mu = 50
$$
 vs  $H_1: \mu \neq 50$ .

• Vimos que com

$$
\bar{x} = 51, 3
$$
  $\sigma = 2, 5$   $n = 16$ 

rejeitamos a hipótese nula com  $\alpha = 0, 05$ .

 $\bullet$  O intervalo de 95% de confiança pra  $\mu$  fica

$$
50,075 \leq \mu \leq 52,525.
$$

 $\bullet$  Como 50  $\notin$  [50, 075; 52, 525] a hipótese nula é rejeitada.

K ロ ▶ K 御 ▶ K 唐 ▶ K 唐 ▶ ...

重

 $2Q$ 

#### Procedimento geral para teste de hipótese

- Identifique o parâmetro de interesse a partir do problema.
- **E**specifique a hipótese nula H<sub>0</sub>.
- **Escolha um nível de significância**  $\alpha$ .
- Determine uma estatística de teste.
- **•** Calcule o valor P e veja se é menor que  $\alpha$ .
- **Ou** determine a região crítica e veja se a estatística cai nessa região.
- **·** Decida se deve rejeitar ou não H<sub>0</sub> e conclua.

K ロ ⊁ K 倒 ≯ K 走 ⊁ K 走 ⊁

<span id="page-36-0"></span> $2Q$